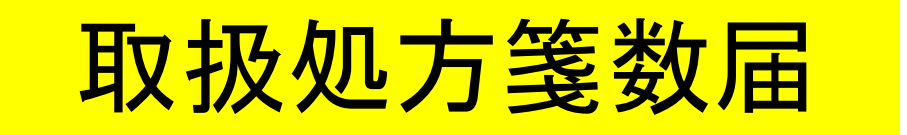

■ 取扱処方箋数届とは 医薬品、医療機器等の品質、有効性及び安全性の確保等に関する法律 施行令第2条の規定により、毎年3月31日までに薬局開設者が前年にお ける総取扱処方箋数を届け出るもの。

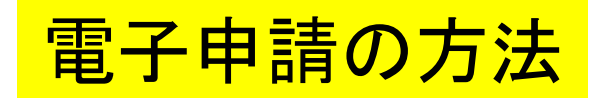

■ 各保健所(部)の電子申請窓口をクリックすると、申請画面に進みます。

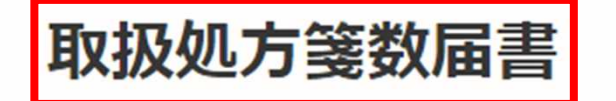

申請手続きの内容を確認してください。

 $0%$ 

入力の状況

大分県の「取扱処方箋数届書」のネット申請ページです。

取扱処方箋数届書とは 取扱処方箋数の届出を薬局から管轄保健所または保健部(大分市内に関して は大分市保健所)に申請します。

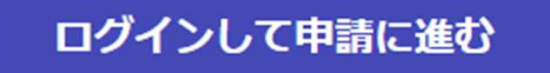

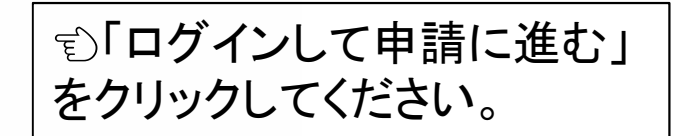

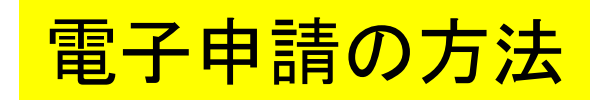

## **Graffer** スマート申請

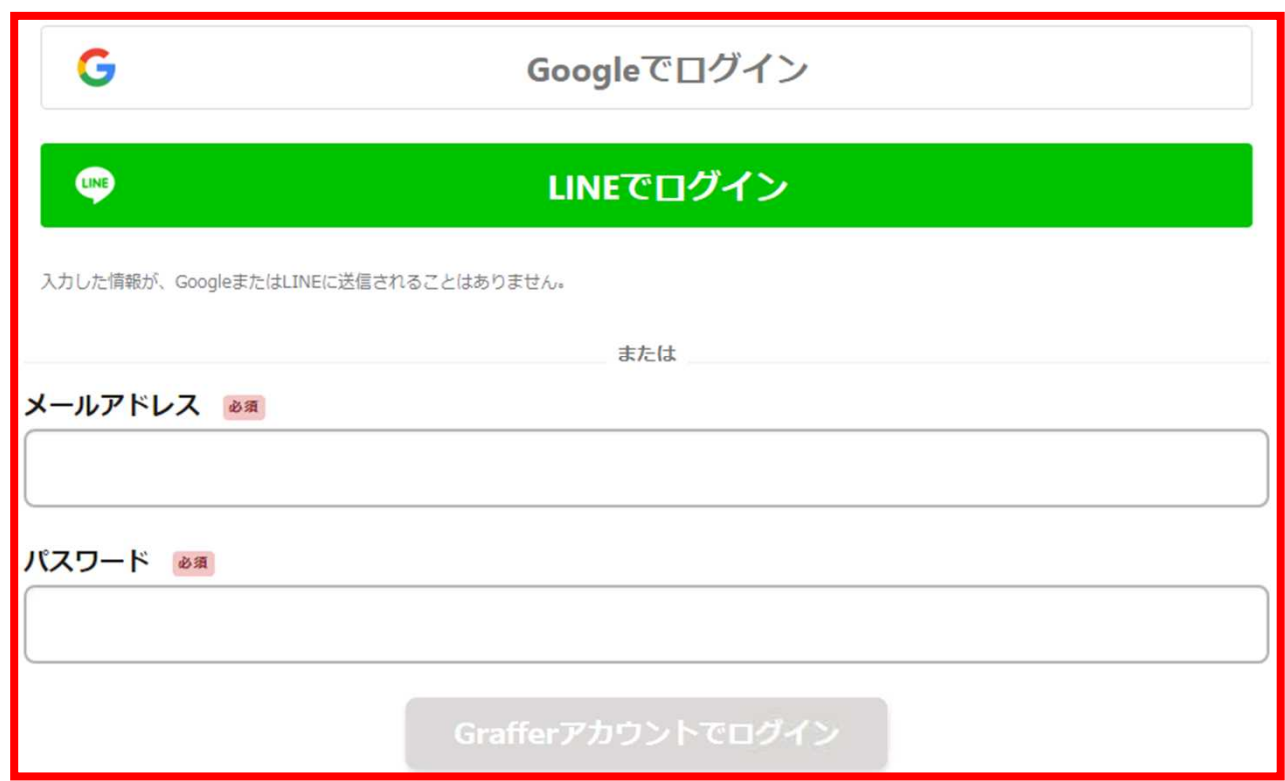

パスワードをお忘れの場合リセットすることができます。

# アカウント情報を入力してログインしてください。

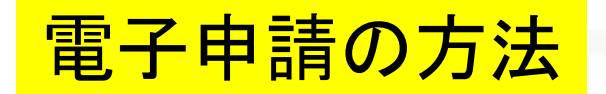

# 取扱処方箋数届書

入力の状況

 $-0\%$ 

大分県の「取扱処方箋数届書」のネット申請ページです。

### 取扱処方箋数届書とは

取扱処方箋数の届出を薬局から管轄保健所または保健部(大分市内に関して は大分市保健所)に申請します。

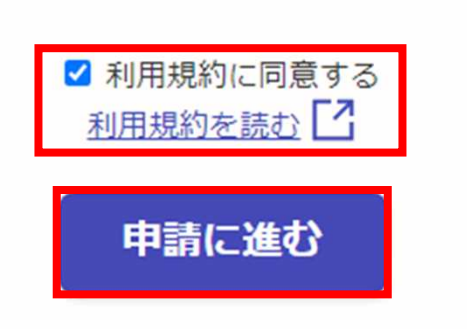

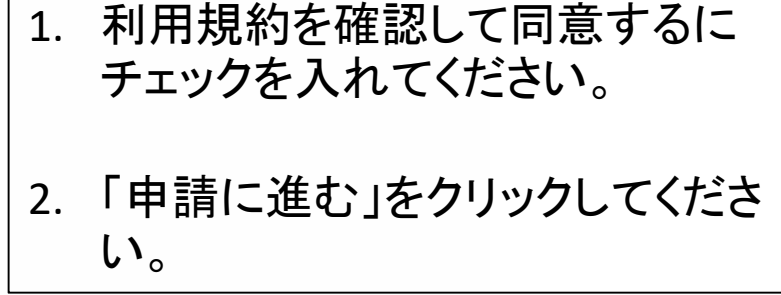

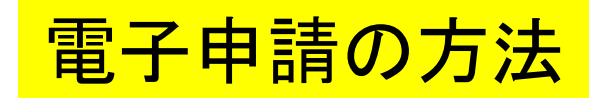

■ 申請者が個人の場合 インス インス ■ 申請者が法人の場合

取扱処方箋数届書

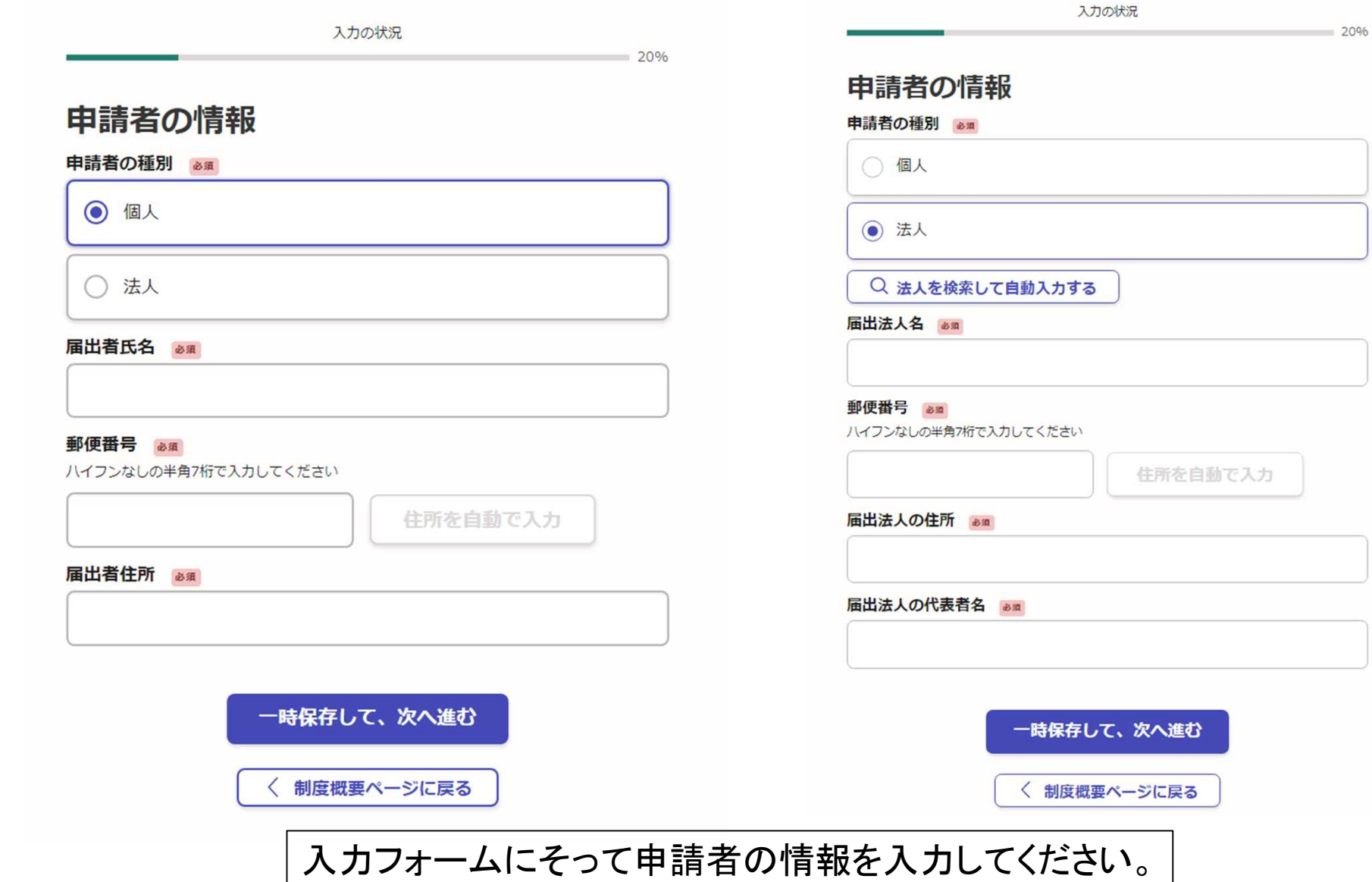

取扱処方箋数届書

**5**

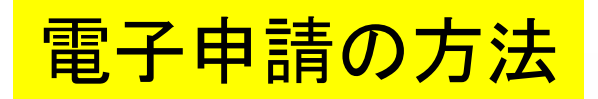

### 取扱処方箋数届書

入力の状況

40%

## 薬局情報

### 許可番号 8年

(例) 第0000号、0000 (0000は半角数字

### 許可年月日 6年

許可証に記載されている「有効期間 令和○年○月○日から令和△年△月△日」のうち、 有効期 間の開始日「令和○年○月○日」に相当する年月日を入力してください。

令和○年○月○日

### 薬局の名称 & 31

(200文字まで)

薬局の所在地 必須

(200文字まで)

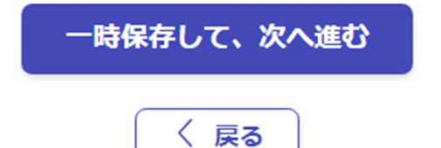

入力フォームにしたがって 薬局に関する情報を入力し てください。

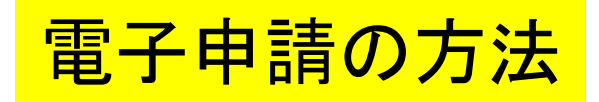

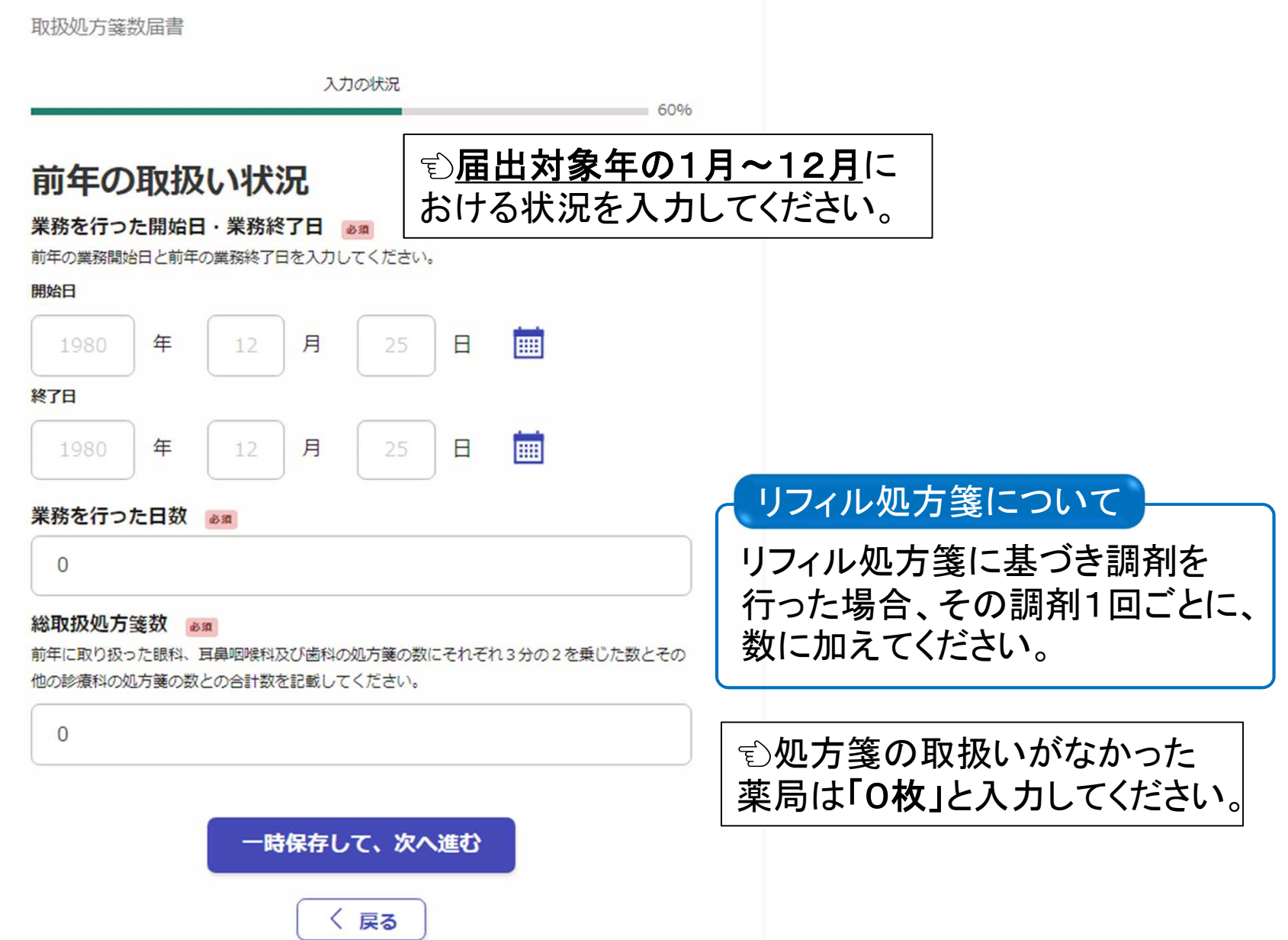

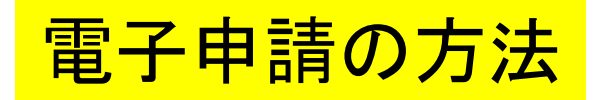

### 入力例 取扱処方箋数届書 ・薬局で定める勤務時間 入力の状況 40時間 80% ・当該薬局に勤務する薬剤師の週当たり 薬剤師の勤務状況 の勤務時間数 勤務時間 & a 薬剤師A:週42時間、薬剤師B:週40時間、 薬局で定めた就業規則に基づく1週間の薬剤師の勤務時間を入力してください。小数点以下2桁 薬剤師C:週20時間、薬剤師D:週16時間、 まで入力が出来ます。(注:営業時間ではありません) 薬剤師E:週10時間 常勤薬剤師数 230 薬剤師の勤務状況 常勤薬剤師 (薬局で定めた就業規則に基づく1週間の勤務時間以上勤務する薬剤師) 数を入力し 勤務時間 & # てください。 薬局で定めた就業規則に基づく1週間の薬剤師の勤務時間を入力してください。小数点以下2桁 まで入力が出来ます。(注:営業時間ではありません) 40 勤務時間数の合計 & 31 常勤薬剤師数 230 【常勤薬剤師】以外の薬剤師の当該店舗における1週間当たりの通常の常勤時間数の合計を入力 常勤薬剤師(薬局で定めた就業規則に基づく1週間の勤務時間以上勤務する薬剤師)数を入力し してください。小数点以下2桁まで入力が出来ます。 てください。 他店舗での勤務時間数は 2 含めません。 勤務時間数の合計 & 第 【常勤薬剤師】以外の薬剤師の当該店舗における1週間当たりの通常の常勤時間数の合計を入力 してください。小数点以下2桁まで入力が出来ます。 一時保存して、次へ進む 46 **↑**薬剤師C・D・Eの週当たりの勤務時間数の合計 〈 戻る

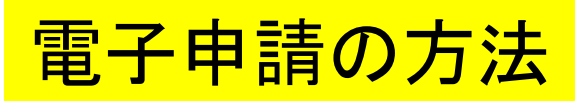

入力の状況

取扱処方箋数届書

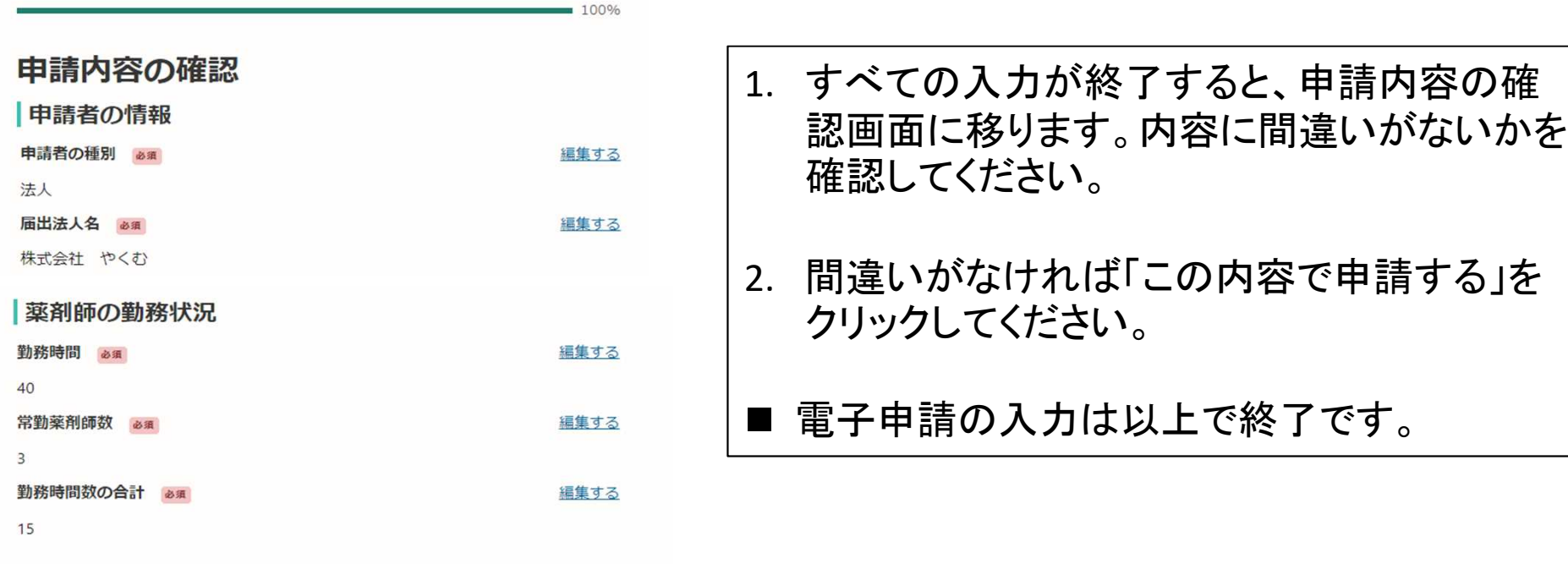

この内容で申請する

電子申請後について

1. 「申請受付」の通知が届きますので確認してください。

2. 受付後、確認処理が完了すると「処理完了」の通知が届きますので確認してください。

■ 以上で取扱処方箋数届書の手続き完了です。